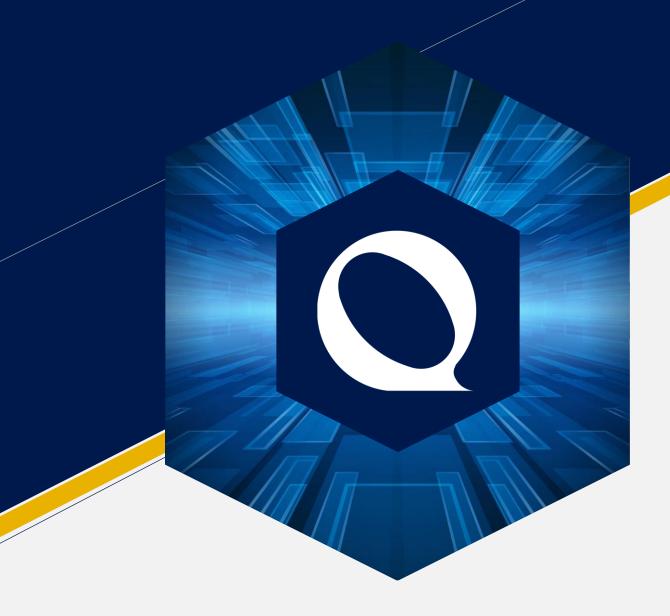

# Introduction to LabVIEWWiki.org

By Quentin "Q" Alldredge Q Software Innovations

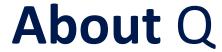

Feel Free to call me "Q"

 I got the nickname for both the Star Trek and James Bond references

- Work of the Aerospace and Defense Industry
  - First at ATK (Now Northrup Grumman)
  - Now at Hill Air Force Base
- LabVIEW Consulting as Q Software Innovations

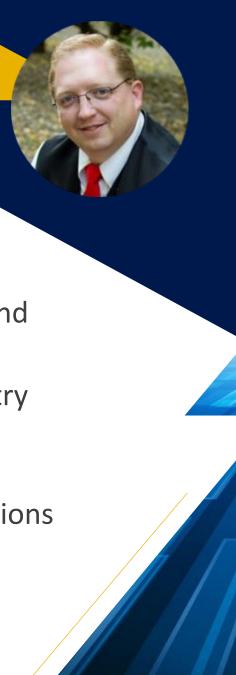

#### **Contact** Q

Phone/Text: +1 (435)-730-1198

Email: q@qsoftwareinnovations.com

Website: www.qsoftwareinnovations.com

LinkedIn: www.linkedin.com/in/quentin-q-alldredge

LabVIEWWiki.org: Q

Twitter: @QSI\_Q

NI Community Forums: TheQ

LAVA Forums: The Q

stackoverflow: TheQ

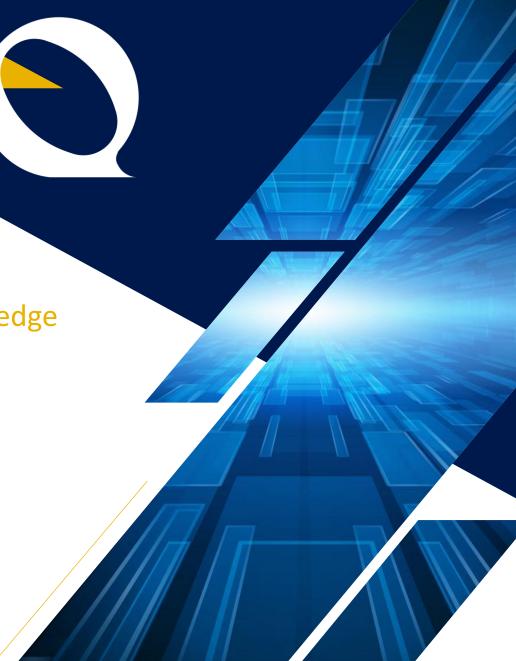

#### **Overview**

- A Brief History
- What the LabVIEW Wiki IS and ISN'T
- What can you find?
- How can you help?

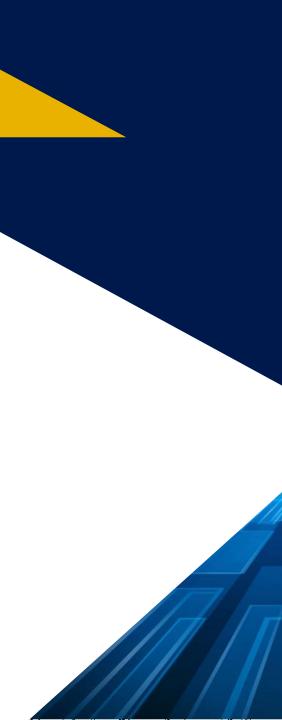

## A Brief **History**

- Started in March 2007 or so by Michael Aivaliotis and co. Lasted until 2012.
- After panel discussion at CLA Summit 2018:
  - New LabVIEW Community Wiki started
  - Landing page started on LAVA
- LabVIEW Wiki revived December 2018 and the LabVIEW Community Wiki was merged into it.
  - We have grown roughly 300 pages
  - Outdated content is being revised

#### What the LabVIEW Wiki ISN'T

- A discussion forum or place for Q&A (go to LAVA or NI Forums)
- Replacement for LabVIEW Help (not build into the IDE, obviously)
- A code repository
- A replacement for other community content (blogs, articles, tweets, etc.)

#### What the LabVIEW Wiki IS

- The community LabVIEW Knowledge Base
- The first stop to learn something new (including the "Landing Page")
- A place to learn the What's, How's & Why's
- A place learn the history and changes from various versions of LabVIEW
- Links to other great community content (ties our community content together)

What can you find?

## How can you help?

- Traditionally Wiki's have a 90:9:1 participation ratio
  - 90% Consumers
  - 9% Editors
  - 1% Contributor

Let's change this ratio!

- Where to start?
  - 1. Find topics and link your related blogs posts/articles to it
  - 2. Goto Tools: Special pages: Wanted pages to see what we're missing
  - 3. Start something new (search to see if it exists, if not start a new page)
  - 4. If there are differences of opinion use the Discussion page linked to each topic

# **Summary** of Links

Where do I go again?

#### **G** Community Links

- www.gcentral.org
- www.lavag.org
- www.labviewwiki.org
- www.gpackage.io
- www.gdevcon.com

**Independent** Source to find G Libraries (coming soon)

**Independent** Source for G Discussion

**Independent** G Knowledge Base

**Independent** G Packager/Repository

**Independent** Graphical Programming Conference